Don't Thrash: How to Cache Your Hash in Flash

M.A. Bender, M. Farach-Colton, R. Johnson, B.C. Kuszmaul, D. Medjedovic, **P. Montes**, P. Shetty, **R. P. Spillane**, E. Zadok

*Stony Brook U., Rutgers U., MIT, TokuTek*

## Bloom Filter

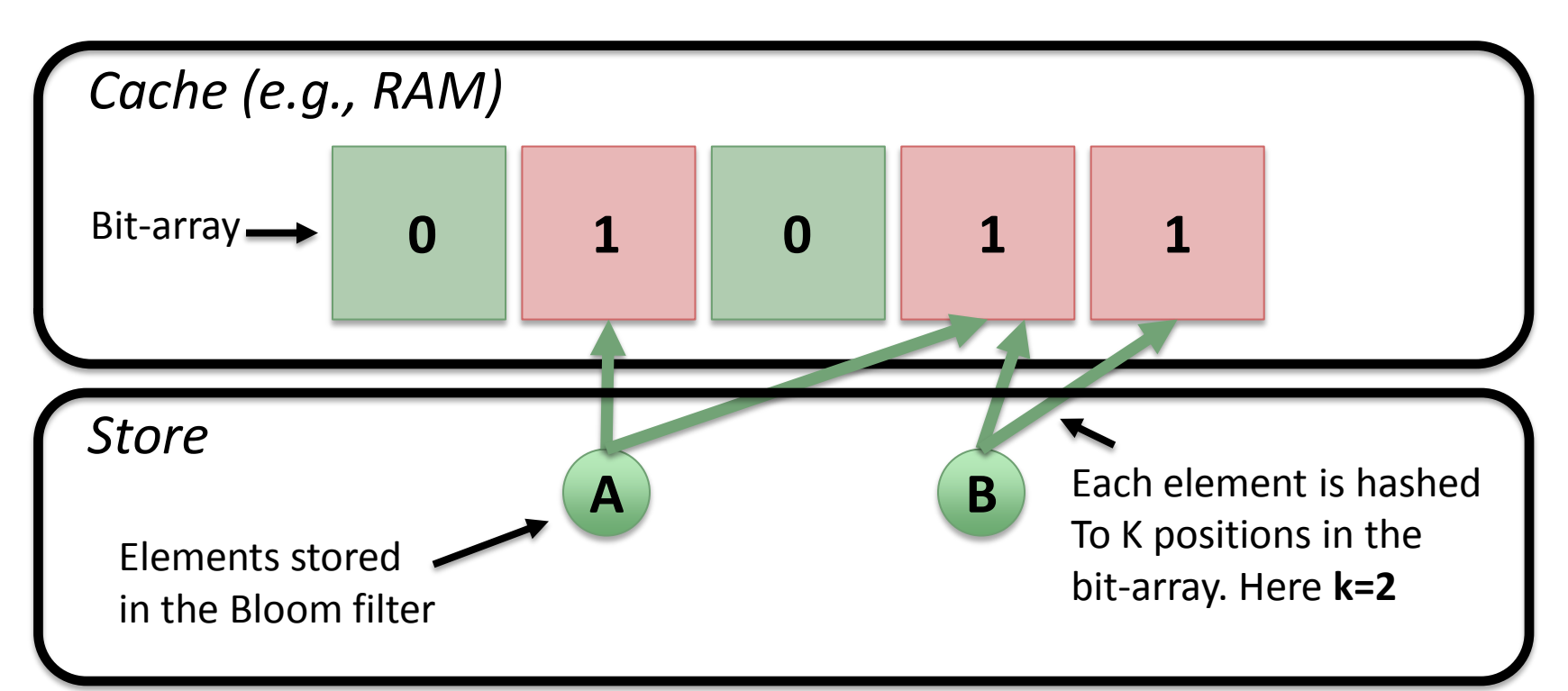

- A Bloom filter is a bit-array + k hash functions
- Storing a few bits per element lets the BF stay in RAM, even as the elements are too large

#### Bloom Filter Lookups & False Positives

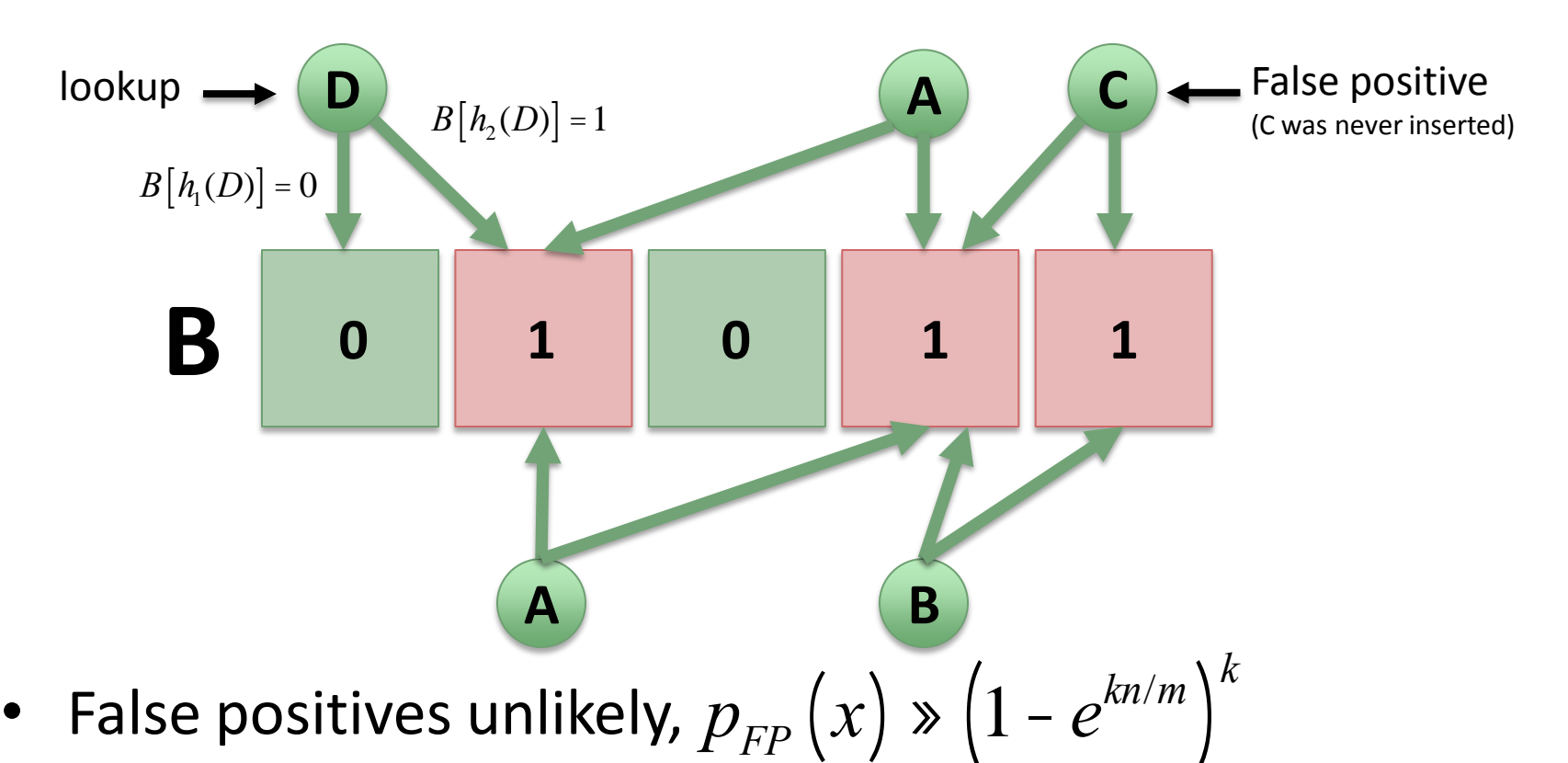

- No false negatives (no means no)
- Allowing false positives is what keeps the BF small

# Flash

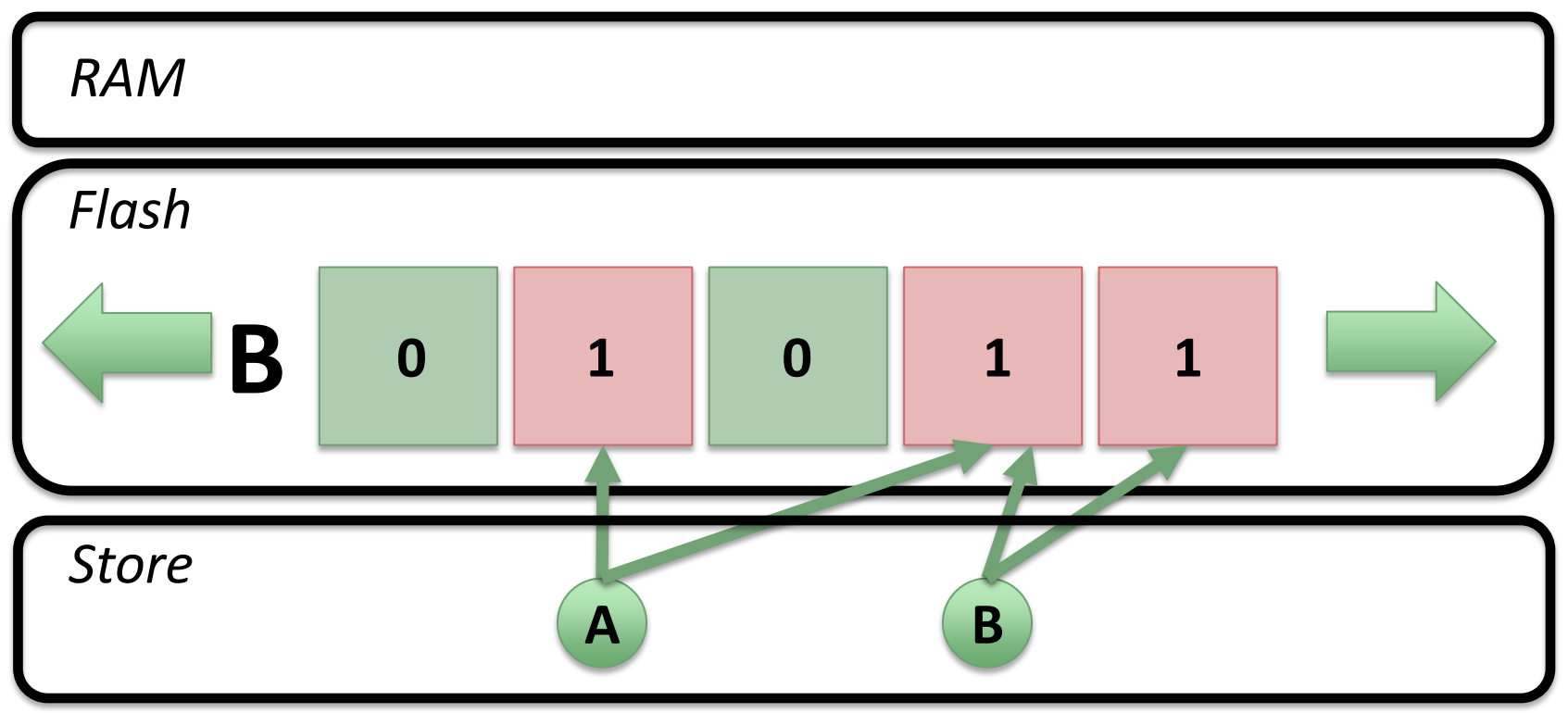

- Bigger & cheaper than RAM, faster than disk
- 8TB of 512B keys needs 16GB of RAM for a  $^{\sim}$ 1% BF
- Flash is a good place to cheaply store large BFs

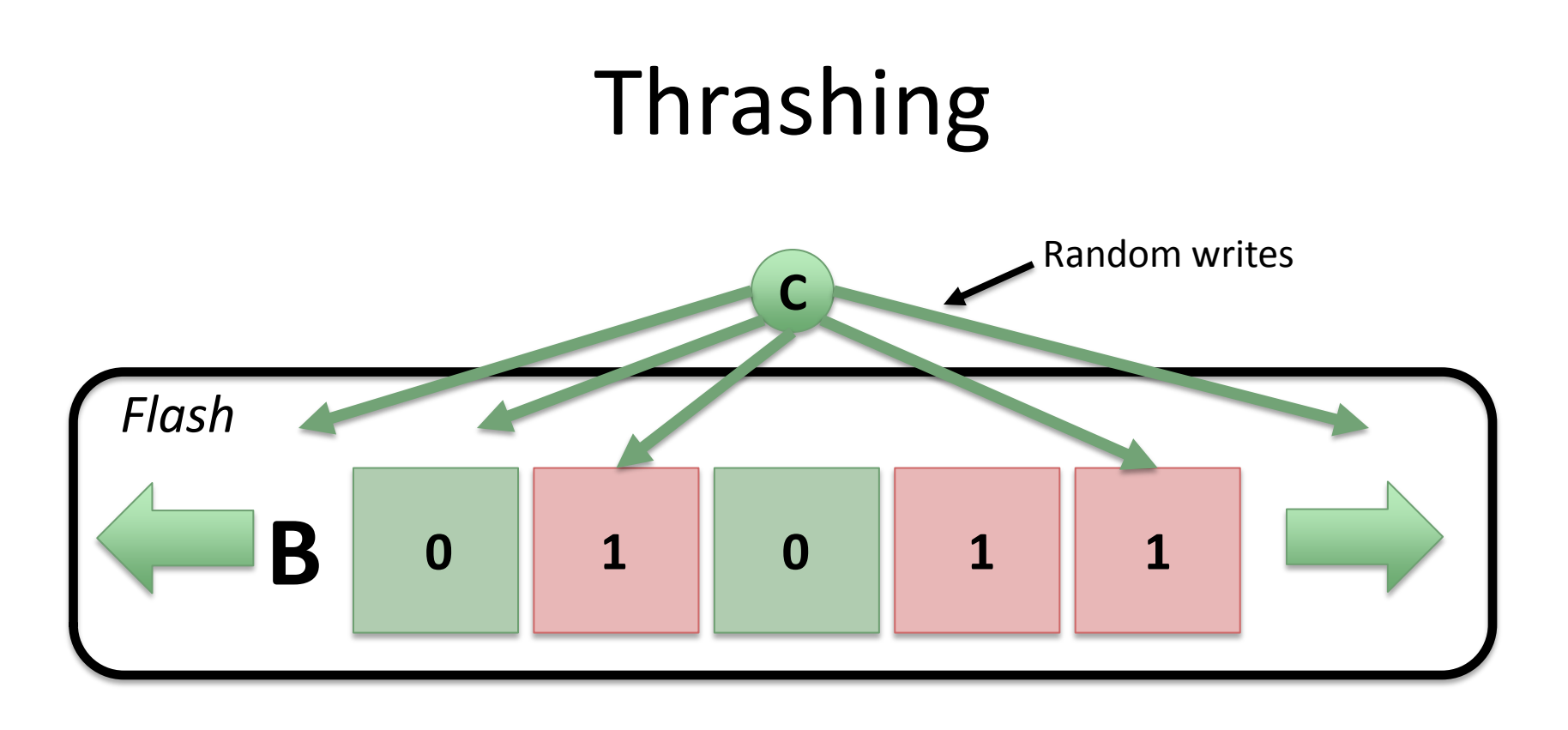

- Setting random bits to 1 causes random writes
- OK in RAM, not in Flash

# Summary of Our Results

- **Cascade Filter** (CF), a BF replacement opt. for fast inserts on Flash
- Our performance
	- We do 670,000 inserts/sec (40x of other variants)
	- We do 530 lookups/sec (1/3x of other variants)
- We use **Quotient Filters** (QF) instead of Bloom Filters
	- They have better access locality
	- You can efficiently merge two QFs into a larger QF (w/ same FP rate)
- We use **merging techniques** to compose multiple QFs into a CF

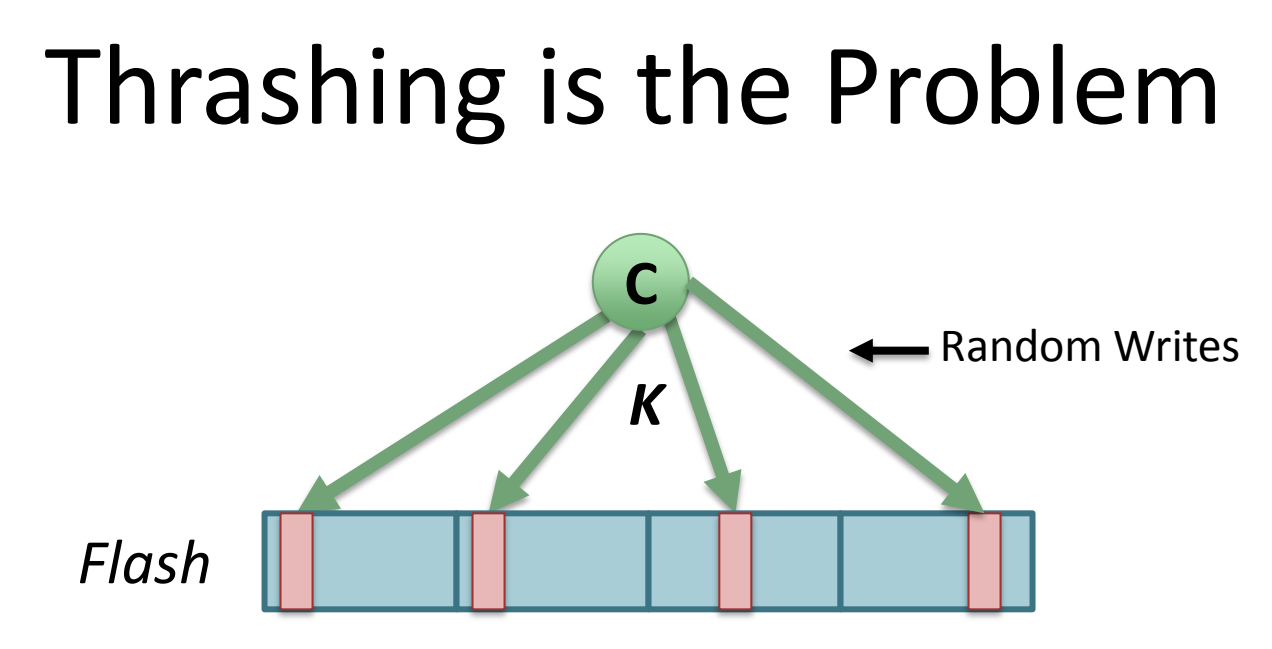

- Every insert, you write to K Flash pages
- Expensive to write to a Flash page
- We can't do fast insertions without working around this issue

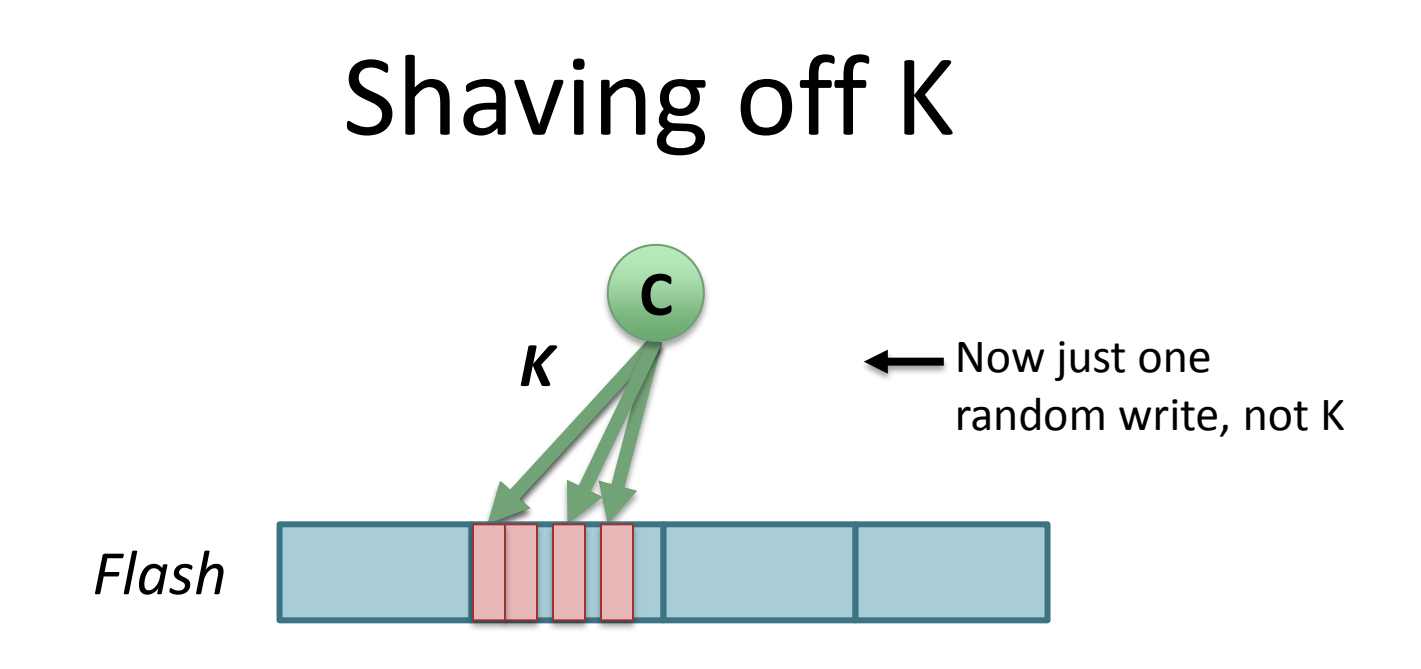

- Now you only write one block for each insert instead of K blocks
- Two-step hash [Canim et. al., 2010]
- This helps a little

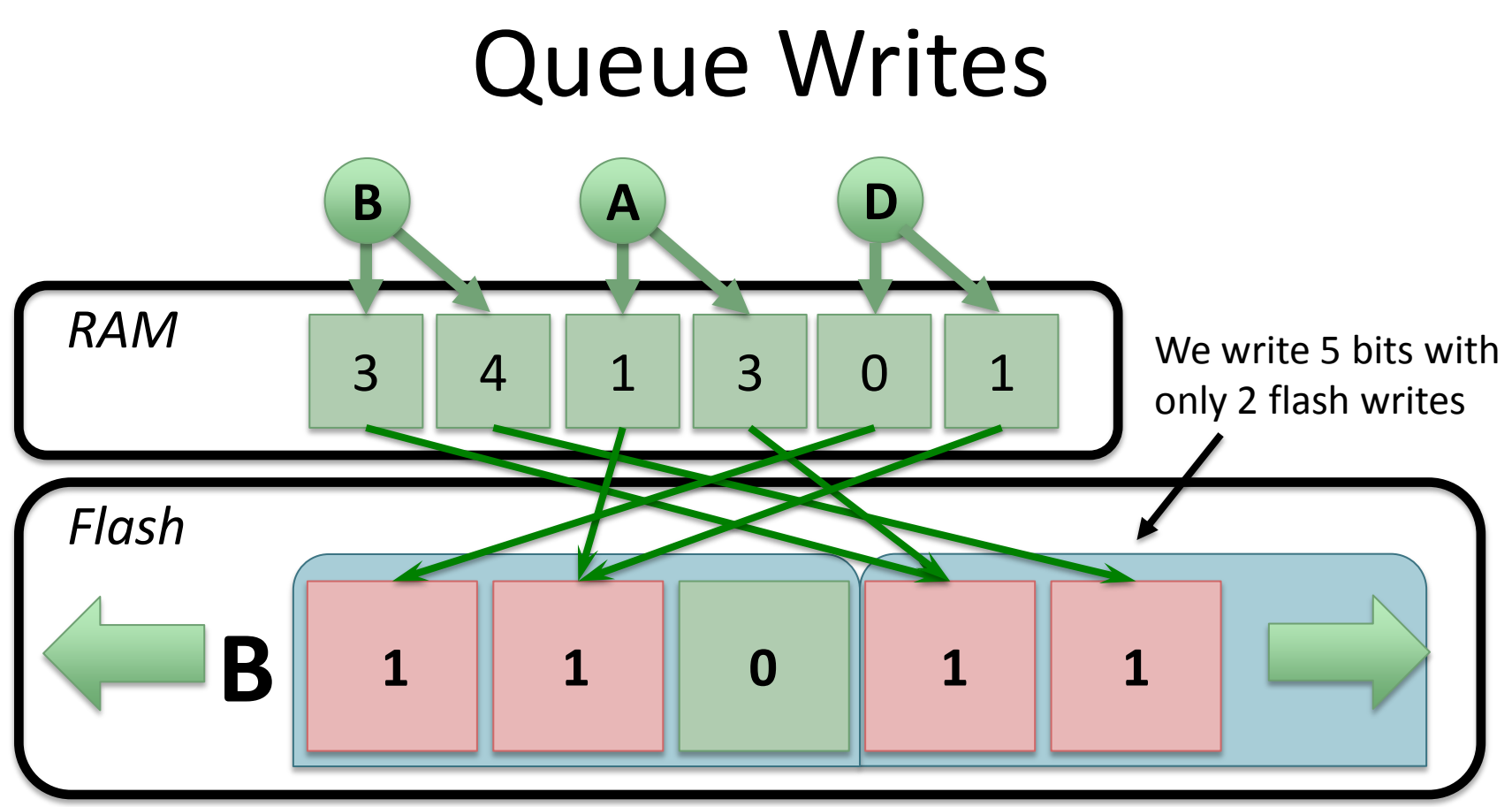

- This helps **a lot** [Canim et. al. 2010]
- Buffering gives bit-flips a chance to piggy-back
- How others have cached hashes in Flashes

#### We Need Help

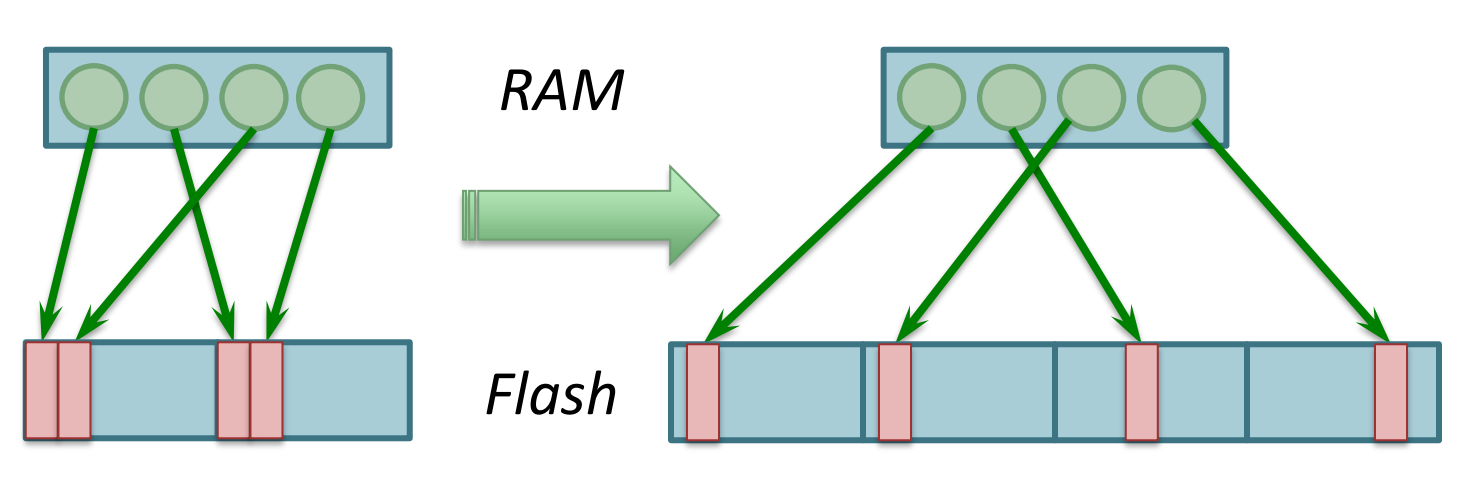

- Buffering works when the queue is large
- Small queues insert ~1 element per flash write
- We're interested in large datasets, and fast insertions (i.e., when buffering doesn't work)

# An Important Problem

- Many companies optimize their DBs for large data-sets and fast inserts
	- Bai-Du Hypertable
	- Facebook Cassandra
	- Google BigTable
	- TokuTek TokuDB
	- Yahoo! HBase
	- … and more!
- Scaling the trusty Bloom Filter to Flash would be a powerful tool for tackling these problems

# Several data structures avoid RWs

- A list of the most common methods
	- Buffered Repository Trees
	- Cassandra
	- Cache Oblivious Look-ahead Arrays
	- Log-structured Merge Trees
	- …and more
- We can try to adapt the general method many of these structures use

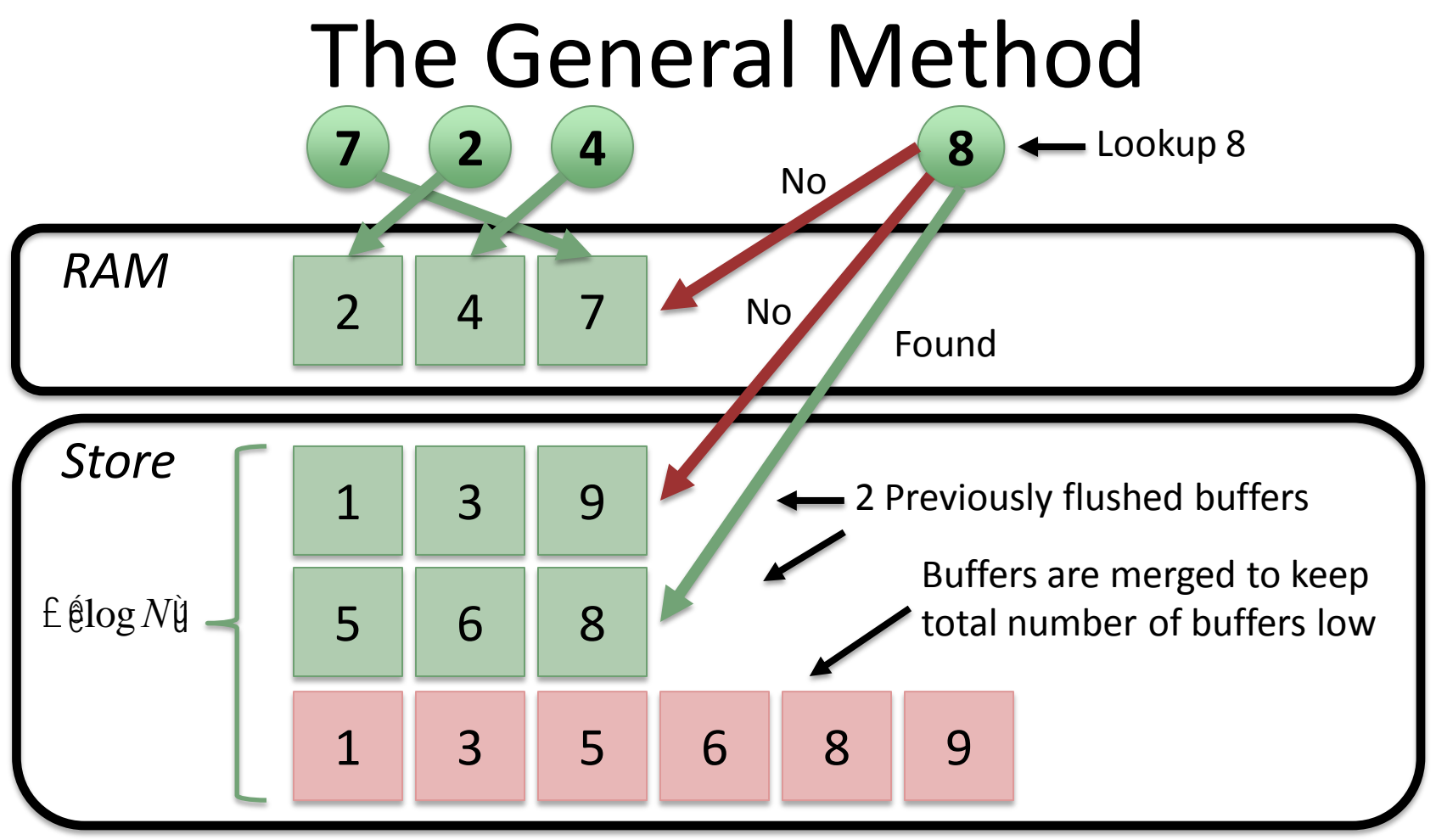

- Supports deletes
- Composed of many sorted lists
- We can use this technique to avoid random writes Don't Thrash: How to Cache Your Hash **in Flash** <sup>13</sup>

# Problem: Elements not Bits

- This method is used with sorted lists of elements, **not Bloom filters**
- We need a data structure that
	- Supports insert + lookup
	- Is as space efficient as a Bloom filter
	- **Can be merged on Flash like a sorted list of elements**
	- Bonus: supports always-working deletes – Bonus: faster than BFs

# Our Proposal: Quotient Filters

- Supports insert + lookup
- Compact like a Bloom filter
- **Two QFs can be merged into a larger QF**
- Supports always-working deletes
- Faster
- We can use this alternative to replace the sorted lists of elements in a write-opt. method

### A Quotient Filter

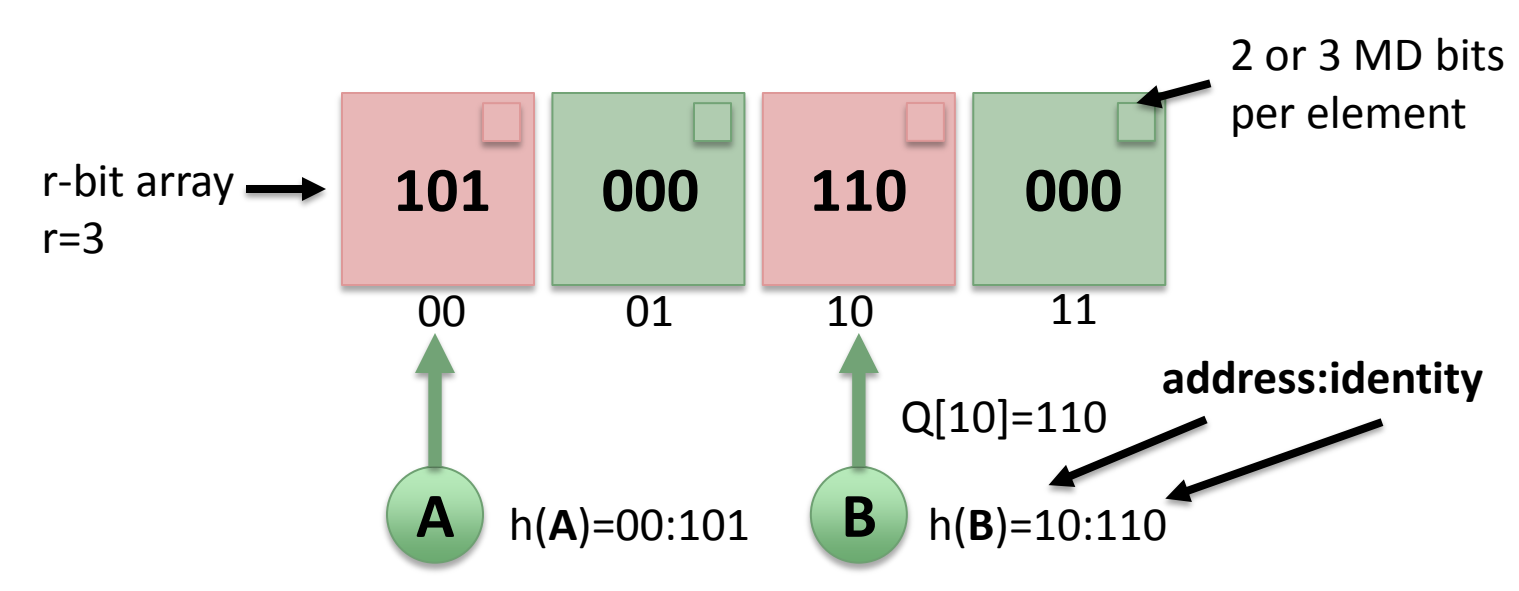

- fingerprints + **quotienting** to save space
- fingerprint: p-bit hash (p=5)
- Compact, only stores r+MD bits per element

# A Quotient Filter

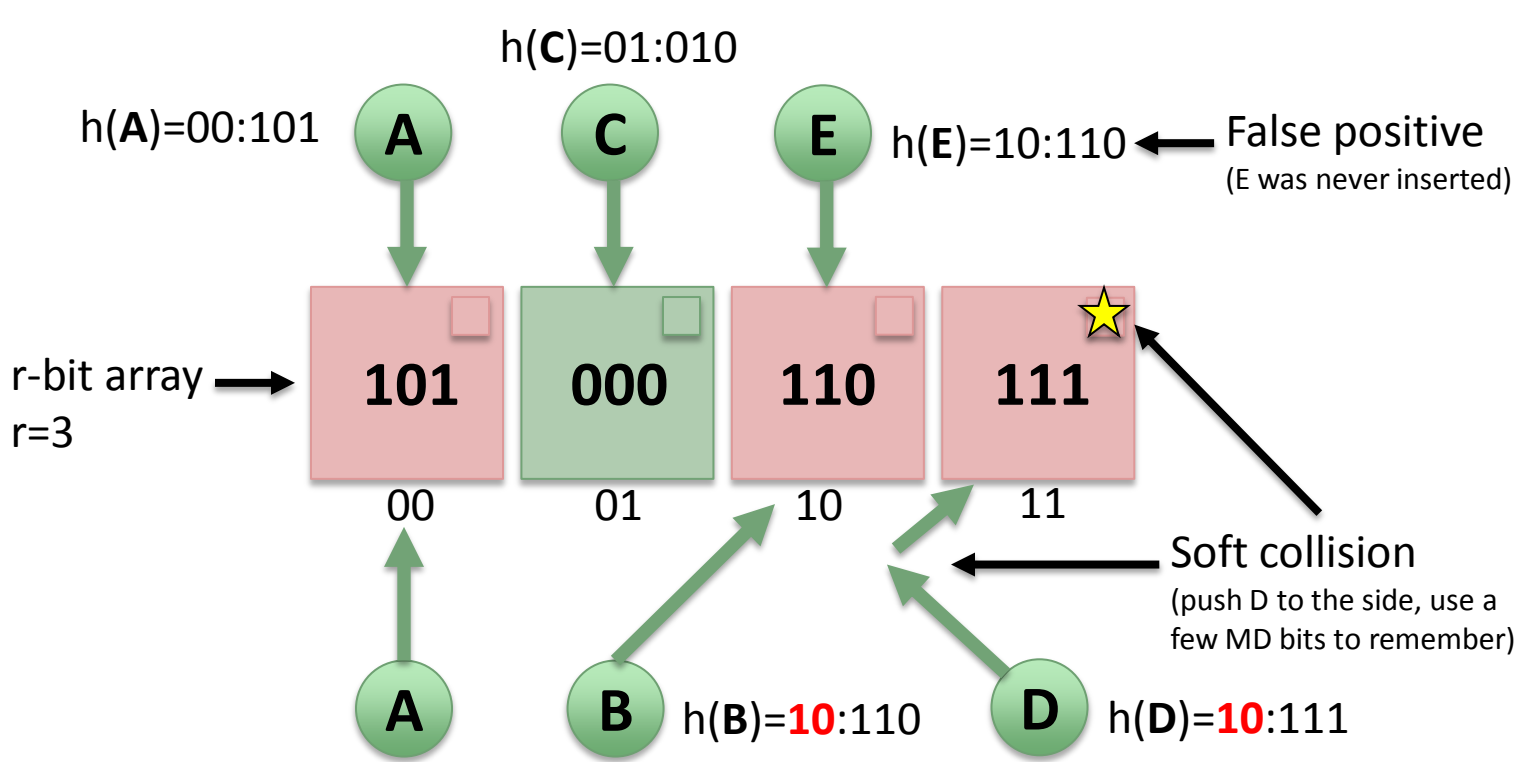

- False positive: fingerprint collision
- $p_{\scriptscriptstyle FP}(x)$  £  $\scriptstyle\mathcal{A}\frac{1}{2^r}$  ,  $\scriptstyle\mathit{size}$  =  $\scriptstyle\mathcal{A}^{-1}(r+MD)2^q$  , or  $\scriptstyle\mathcal{A}$  1.2x a BF for  $\scriptstyle\mathcal{A}$  0.1% FP-rate
- Quotient Filters also remain small by allowing false positives

# But Will it Merge?

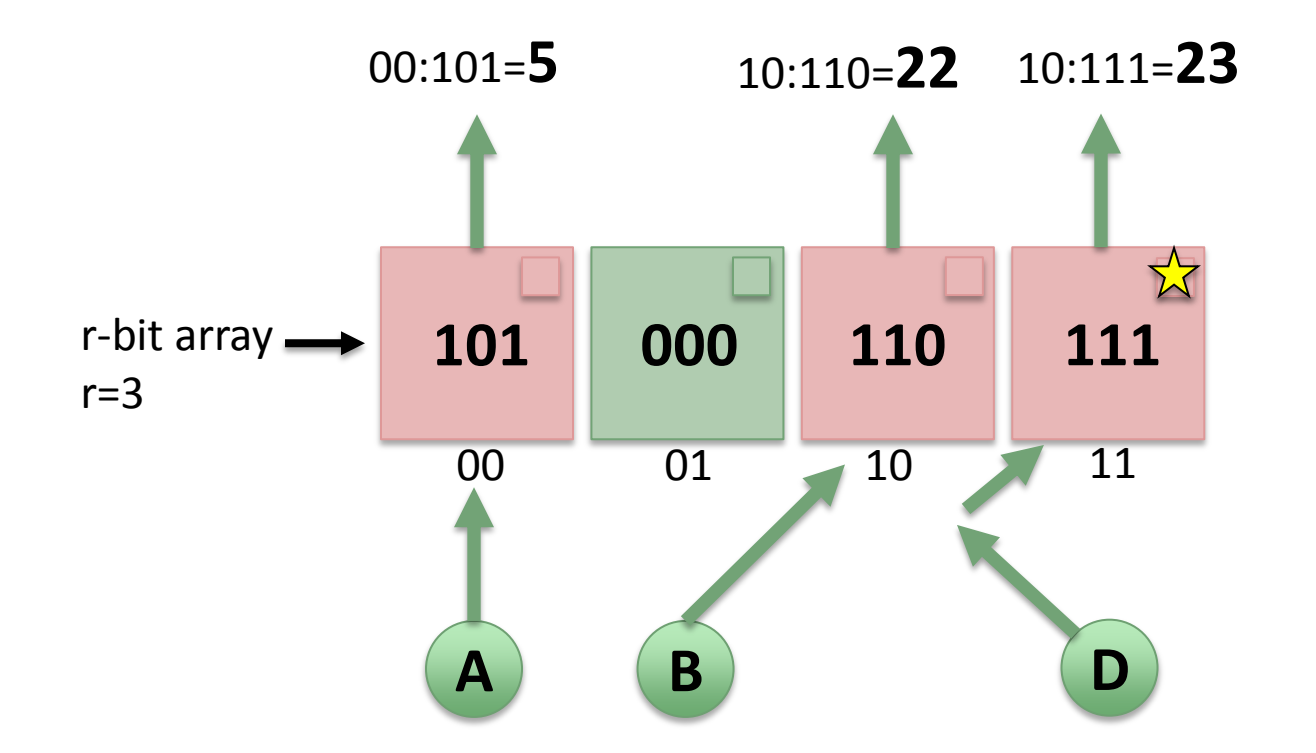

• Actually, a compact **sorted list of integers**

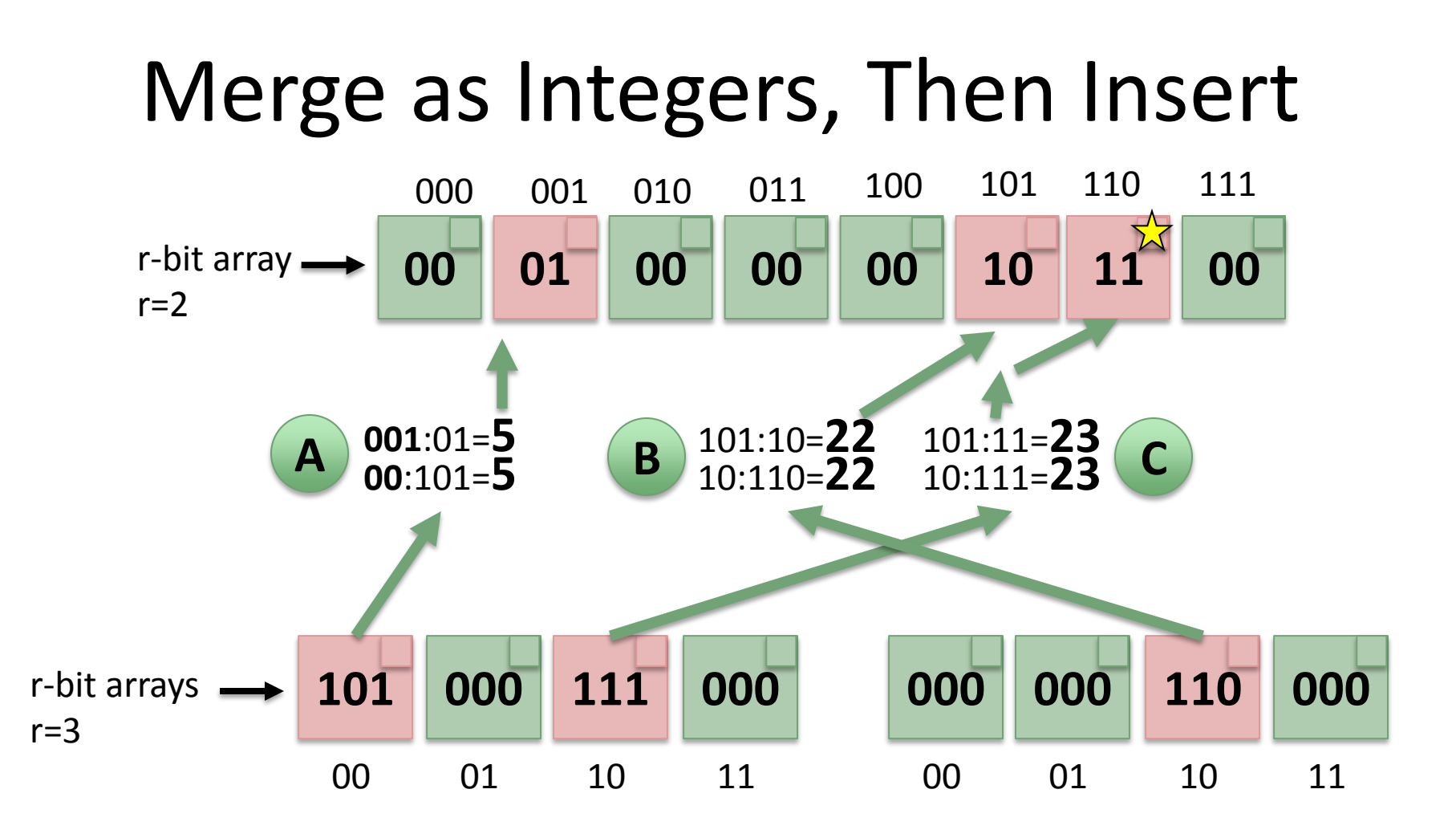

• QFs support Plug-n-Play with wrt.-opt. DSes

#### Cascade Filter

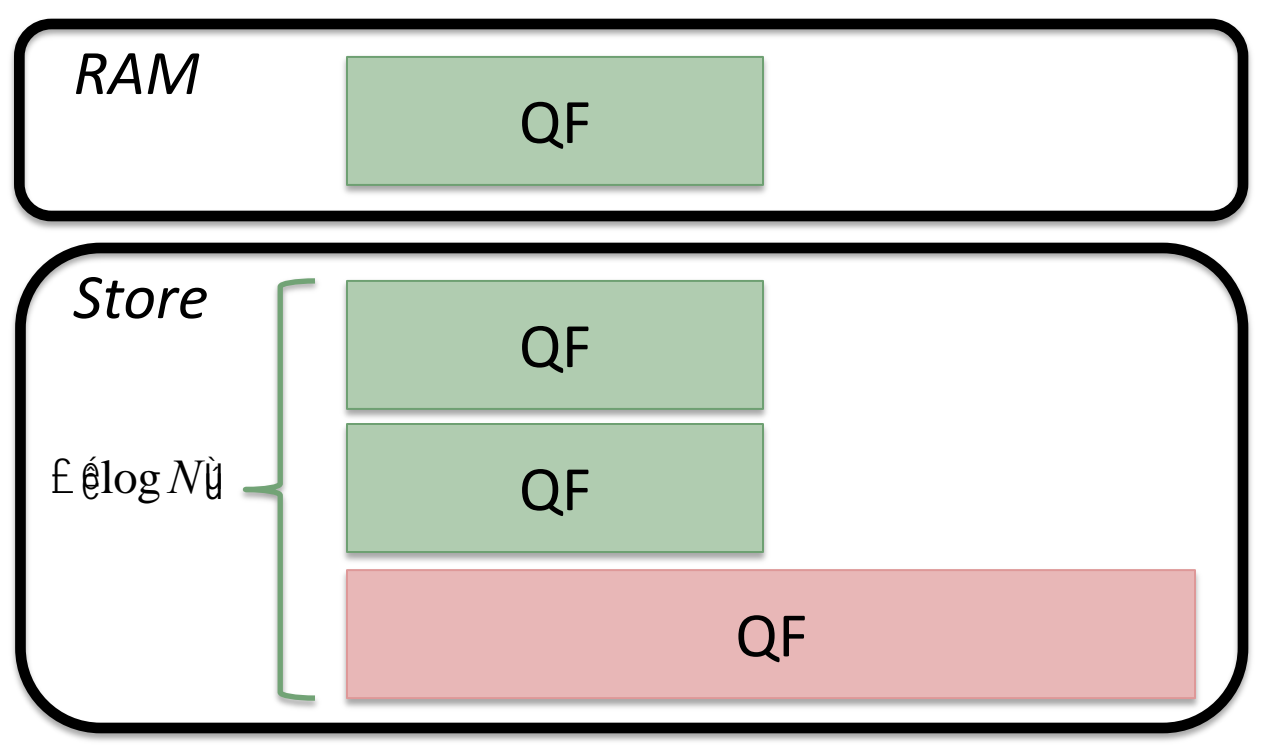

- Just substitute sorted lists of elements with Quotient Filters instead
- Now we have fast insertions and a compact representation **in Flash**

## Experimental Setup

- Everything was the same (e.g., cache size)
- Inserted 8.4 billion hashes
- Randomly queried them

### Insertion Throughput

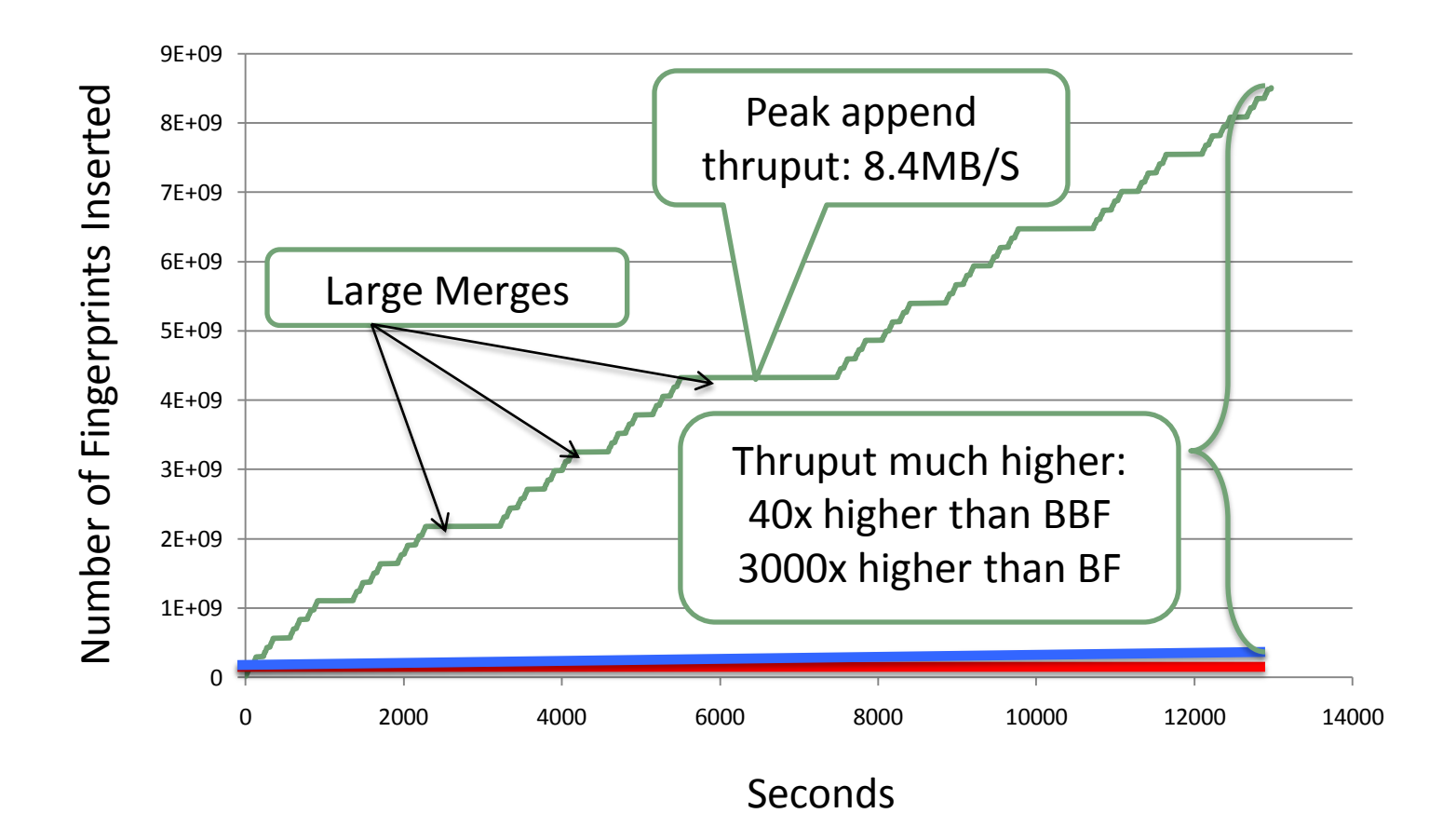

### Lookup Throughput

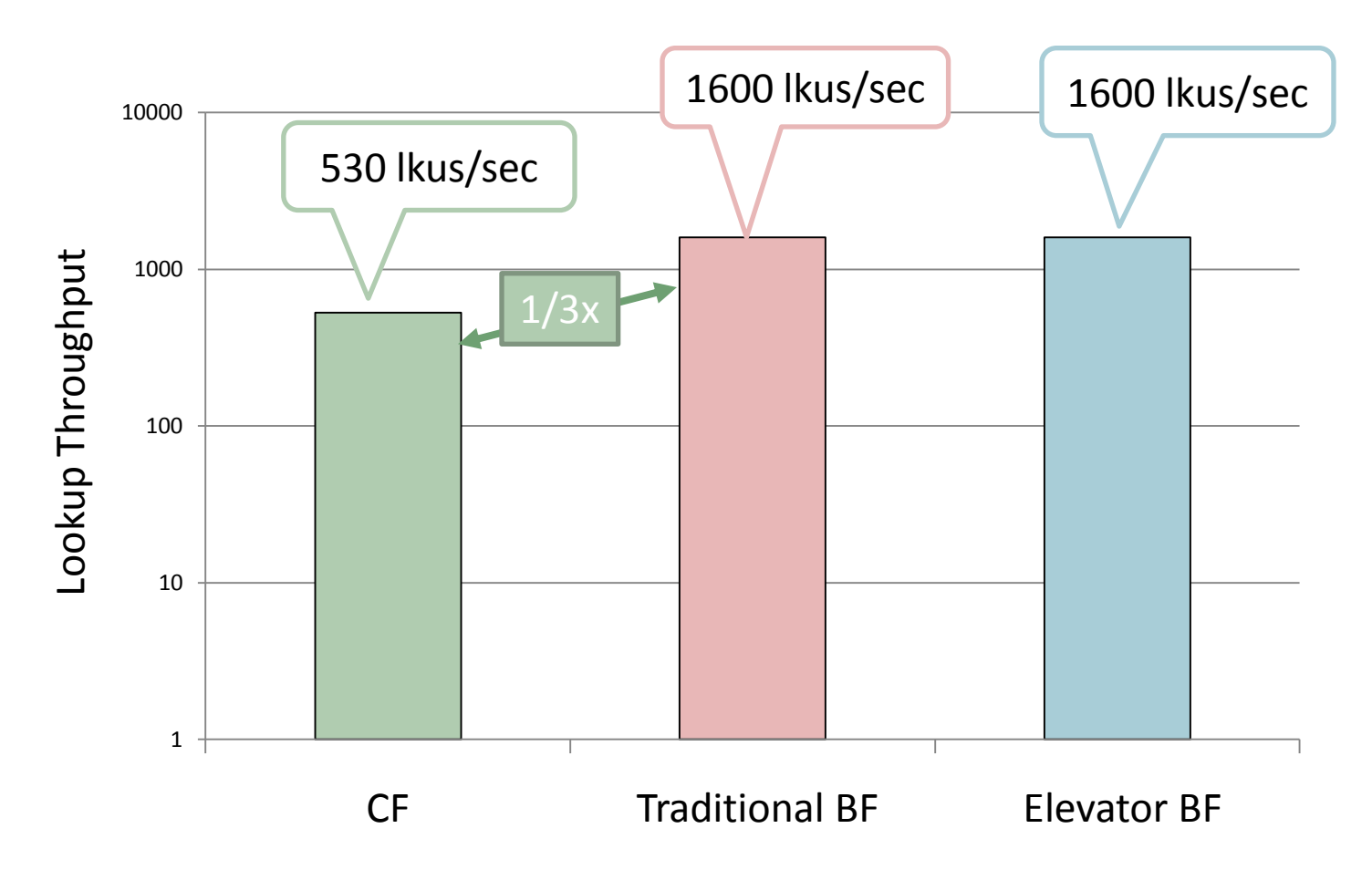

# Conclusions

- Quotient Filters outperform BFs in RAM
	- 3x faster inserts, same lookups
	- Support deletes
	- Can be dynamically resized
- Cascade Filters outperform BFs in Flash
	- All advantages of Quotient Filters (e.g., deletes)
	- 40x faster inserts, 1/3x lookups
	- CPU bound

### Future Work

- Tweak the CF to handle buffering as well
- Measure real index workloads
- Can a CF help a write-optimized DB?
- There are a lot of exciting boulevards to explore

## And That is How…

- …you Don't Thrash, when you Cache Your Hash in Flash
- Thank you for listening, Questions?
	- Pablo Montes: [pmontes@cs.stonybrook.edu](mailto:pmontes@cs.stonybrook.edu)
	- Rick Spillane: [rick@fsl.cs.sunysb.edu](mailto:rick@fsl.cs.sunysb.edu)

### Insertion Throughput

![](_page_26_Figure_1.jpeg)

# Experimental Setup

- Controls:
	- $-$  ~Equal DS cache size, BF given benefit of doubt
	- Equal RAM in all runs/tests
	- BF tests run in steady-state for 4+ hours
	- $-$  CF tests run for 8.4 billion insertions ( $\approx$ 16GB CF)
	- Flash partition 60% of Intel X25-Mv2, 90GB
- Machine:
	- Quad-core 2.4GHz Xeon E5530 with 8MB cache
	- 24GB of RAM (booted with 0.994GB)
	- 159.4GB Intel X-25M SSD (second generation)

### Future Work

- Measure CF effectiveness for read-optimized
- Measure real index workloads
- Can a CF help a write-optimized DB?
- Better CPU/GPU optimization
- There are a lot of exciting boulevards to explore